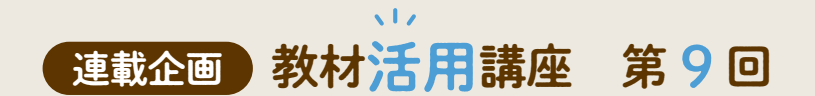

# 「新研究」の活用事例

 この連載では,全国各地の中学校でお聞きした,補助教材を活用しながら, 生徒のみなさんの学力向上に向けて工夫されている取り組みをご紹介して います。

 第9回目の今回は,「新研究」と「新研究ノート」「定着ノート」を活用し, 2年生の後半から3年生にかけて,学習内容の定着・復習を充実させる取 り組みをご紹介いたします。

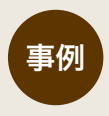

「新研究」と 「新研究ノート」「定着ノート」を活用し 学習の充実をはかる 長野県での「新研究」の取り組み事例

#### 教材活用講座 第 9 回

 $\sim 10$ 

# 「新研究」と「新研究ノート」を基本に 入試に対応できる力を養う

#### 長野県安曇野市立堀金中学校

 長野県中部に位置する安曇野市は,目の 前に北アルプスがそびえる美しい風景に恵 まれた場所です。そんな環境のもと,堀金 中学校は,「みんなで心通い合う学び舎づ くり~自立と共生をめざして~」を教育理 念として,「高めあう学び」「かわしあう挨拶」 「響きあう歌声」「磨きあう清掃」の学校教 育目標に日々取り組んでいます。

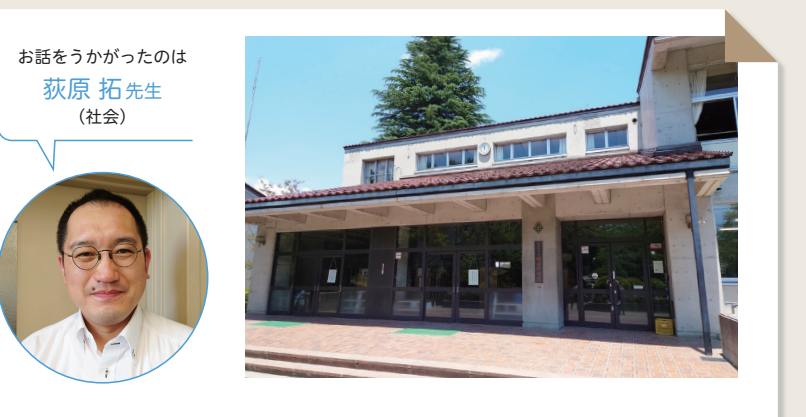

#### 使用方法

#### 導入

「新研究」は、2年生の12月から使用を開始します。 最初に3年生の夏まで毎週提出する課題の範囲を示 します(下:スケジュールの例を参照)。これで学 習の見通しをつけさせます。

 また,課題の内容と,折々のテストの出題範囲を 一致させ,「この時期には,テストはこの範囲から出 すよ」ということも伝えておきます。これによって, 復習とテスト勉強が一緒にできますし,結果的に入 試への対応力も身につきます。さらに家庭学習や宿 題の評価にもつなげられます。

 課題は「毎日」ではなく「毎週」と,週区切りに しています。ほかの教科の対策や部活などもあるの で,生徒が自分で学習計画を調整できるようにする ためです。

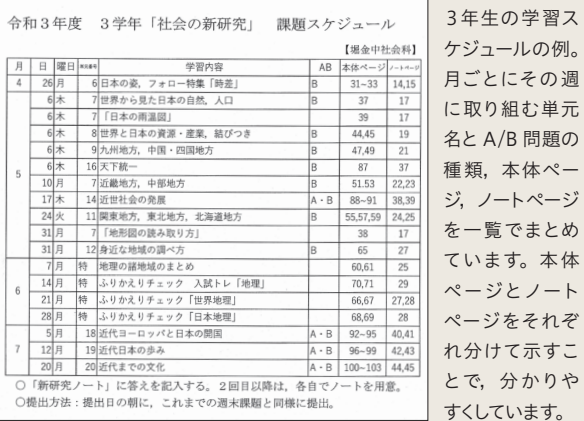

ジ,ノートページ まとめ

ページとノート

ます。

実践

 「新研究」に掲載されている「A問題」「B問題」の 違いを、最初にはっきり説明します。そのうえで、まず は何も見ないで問題に取り組みます。次に,分からな

かった問題は教科書や新研 究を見て解きます。最後に答 え合わせをして解説を確認す るまでが1サイクルです。

 使いはじめの時期は「A 問 題」を,春休み以降に「B 問題」 を進めます。ですので,3 年 生の夏までで,1・2年の範 囲は同じ単元に 2 回取り組ん 課題の提出とチェックは「新 だことになります。

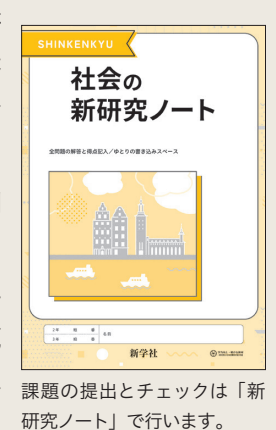

#### テストとの関連

 復習テストでは,「新研究」付録の図版データを 活用し,同一問題か類題を自作しています。「新研 究」にしっかり取り組めていれば,スタンダードな 入試問題にはほぼ対応できる力がついています。

 新学習指導要領では,自分で学習を調整できる 力が重視されています。そこで,意欲のある生徒 にはどんどん先に進めてもよいと伝えています が,苦手意識がある子には,「このページをやろ う」と具体的に計画を示し,それをやっておけば, テストの結果に結びつくことを知らせ,モチベー ションを高めています。

## 「新 研 究 」と「定 着 ノート | を べ ース に 入試後を見据えた自己調整力も身につける

#### 長野県上伊那郡 箕輪町立箕輪中学校

 長野県南部,上伊那郡にある箕輪町は,長野 県でもっとも人口の多い町です(令和4年7月 現在 24,628 人)。同町には5つの公立小学校が あり,卒業した児童の多くは町で1校ある箕輪 中学校に進学します。

 南信州の豊かな自然に恵まれた環境で,幼・小・ 中一貫した取り組みを町全体で行っています。

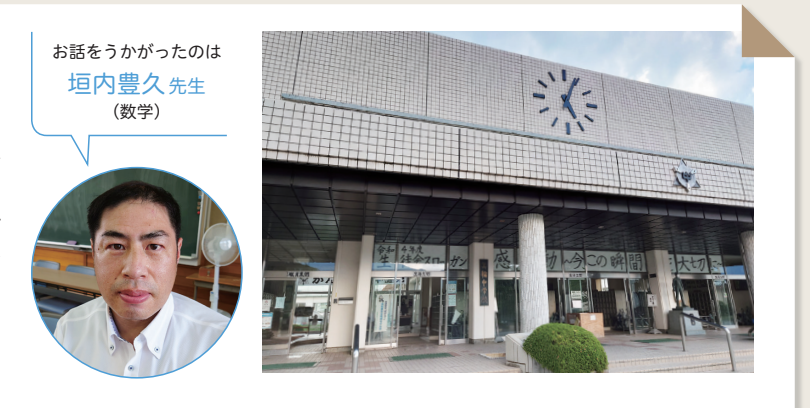

### 使用方法

### 導入

 最初に「新研究」の使い方を明確に生徒に伝えて います。基本問題から実戦レベルまで,自分のレベ ルに合わせて進められることや,日々の学習や長期 休業中の課題になること,テスト対策としても活用 することを共有します。

#### 実践

-----------------------------

 3 年生の始業式までの間,「新研究」の2年生まで のA,A+ 問題を「定着ノート」で課題として出して います。塾で学習するのもよいのですが,まずは学校

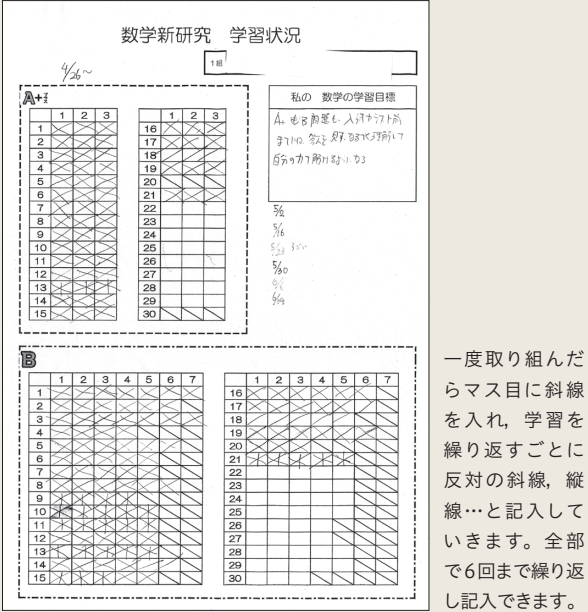

の教材をしっかりやることを考えてほしいので、テスト でも,「新研究」の問題をそのまま出題しています。

 1回目の提出の後は,「夏休みまでに最低 3 回は繰 り返そう」と,どんどん学習を進めるように指導してい ます。学習状況は,私自身が学生時代に作っていた進 行表をアレンジした表を作成し,生徒に「見える化」 して,励ましの材料としています。

#### テストとの関連

 テストの返却時には,次のテストまでにどうやっ て学習していくかを生徒に考えてもらい,「リベン ジ計画」として記入,提出させています。

 新学習指導要領では,自分で学習を調整する力 が大事だとされています。しかし,何もないところ

からそれを考えるの は難しいです。そこ で「まずは自分のこ とを分析しよう」と, ひとつのツールとし て導入しています。

 高校入学後は,自 分で学習をやる力 がついていなけれ ば,何も進めること ができません。今の 段階で,やり方の一 例を示してあげた いと思っています。 します。

 $\overline{C}$ 反対の斜線,縦

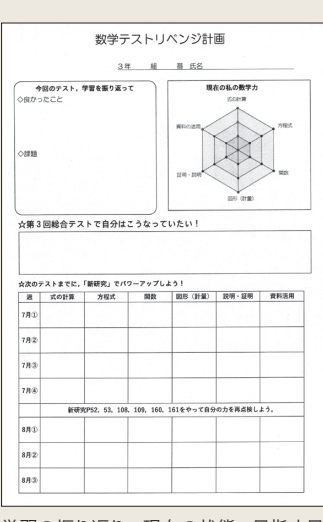

学習の振り返り, 現在の状態, 目指す目 標を書き,その達成のために「新研究」 にどう取り組むか,具体的な計画を記入

# 2校に共通する 「 新 研 究 」活用のポイントは

#### 使い方を 具体的に示している

2校ともに共通していることの一 つめは,「新研究」をどう使うか, そのしくみや運用の仕方を,生徒に 具体的に示していることです。

 得意な生徒はどんどん進めても らって構わないのですが,苦手な生 徒は教材を渡して「1日○ページや りなさい」と指示をしても,何も出来 ずに終わってしまいます。何のため に取り組むのか,いつまでに何を達 成すればよいのか,達成するために できることは何かまで,目に見える形 で示すことで,生徒の納得度はアッ プし,モチベーションも高まります。

#### 学習内容とテストが リンクしている

 学習した内容がテストに出るこ とで,生徒は,自分が勉強したこ とが点数として反映されることの 手応えや,勉強しておくことの重 要性を,身をもって理解できます。 あらかじめ出題される内容や範 囲が分かっているため,テスト対 策はより効果的に作用し,生徒の やる気にもつながっていきます。 また,テストのために「新研究」 で勉強することは,そのまま入試 対策の勉強にもなります。

#### 何度も繰り返し 取り組んでいる

 「新研究」は,教科の基本的な 内容から実戦的な内容まで効果 的・効率的に学習できるように構 成されています。入試問題に出題 されるのは,教科のスタンダード な内容が中心なので,基礎・基本 をしっかりとおさえておくことが 必須です。

 そのためには,多様な教材に手 を伸ばさず,重要事項を何度も繰 り返して学ぶことがポイントにな ります。さらに,繰り返すことで 学習が積み上がり,生徒の自信の 礎がつくられていきます。

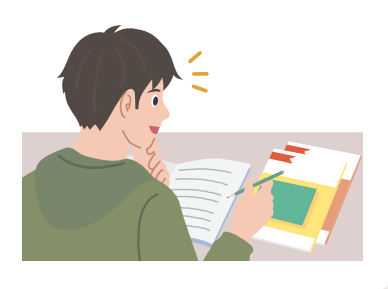

新研究を使った スケジュールを 簡単に立てられる 「学習スケジュール作成 ファイル」を, 新学社 HPより 提供しております

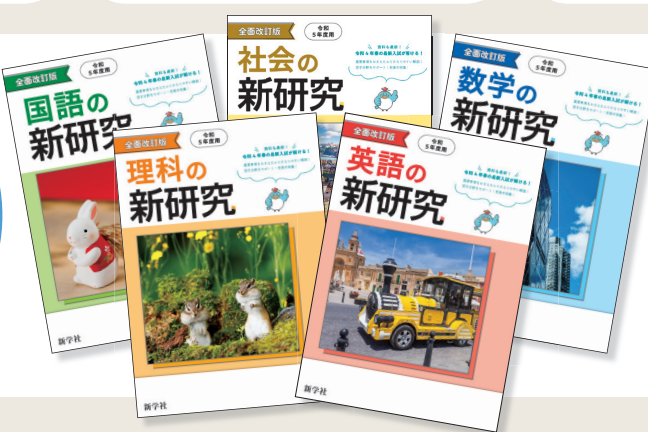

「新研究」は基礎・基本 から入試に対応する力 まで,教科の総合力が 身につきます。掲載す る問題は最新の入試傾 向を反映し、毎年改訂 を行っています。

#### デジタルツールを 活用しよう

日々の指導にさまざまな工 夫をこらしている垣内先生 から,役立つデジタルツー ルをご紹介いただきました。

数学学習・教育用の無料のデジタルツール。授業教材やグラフ作成などに役立ちます。 GeoGebra https://www.geogebra.org/?lang=ja

関数グラフのソフト。一次関数の理解に。 GRAPES https://tomodak.com/grapes/

Google Jamboard https://edu.google.com/intl/ALL\_jp/jamboard/

デジタルホワイトボード。考えを共有化できるので,同じ考えをもつ生徒とグルーピングできることも利点です。

\*「Google Jamboard」は Google LLC の商標です。